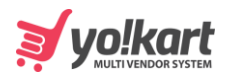

## **Stripe Connect Remove Card**

```
 "status": 1,
```

```
 "msg": "Removed Successfully"
```
}

{